# **Clone Ensemble Crack Download [32|64bit] [Latest-2022]**

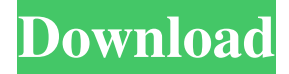

#### **Clone Ensemble [32|64bit]**

\* Ooooooh. A roomful of us! Regardless of genre, whatever line you play or sing, Clone Ensemble Serial Key will generate a room full of up to 32 of you in unison or octaves. For vocals, you can change the sex of some or all of the voices. You can dial up a classical choir, a tight jazz chorus or an incredibly realistic ADT effect. \* Whatever line you play or sing, Clone Ensemble will generate a room full of up to 32 of you in unison or octaves. For vocals, you can change the sex of some or all of the voices. You can dial up a classical choir, a tight jazz chorus or an incredibly realistic ADT effect. \* The Clones dial controls how many clones are generated in the ensemble. The range is 1 to 32, and the more you have, the more CPU is used. On a 2GHz P4, 32 clones with a 3-way Sex Machine split (Bass:Natural:Alto) uses a little over 30% of the CPU. For a natural choir sound, the more clones you can afford to run, the better the results. For ADT (automatic double-tracking) a single clone (along with some of the dry signal using the Mix control, below) may suffice. \* The Timing dial scales the small delays between each of the clones. The ratios are fixed, this dial merely stretches them all. Tight values are best for thickening synth sounds, middle values are usually appropriate for realistic vocal ensembles and acoustic instruments, and loose is a kind of chaotic delay effect. \* If you are creating a multi-part harmony, the Section control provides four variations in the way the clones are organised - each clone has a different vibrato, timing delay, comb filter and position in the stereo image. The A, B, C and D sections shuffle these attributes, so that if you process each harmony part separately, they won't all end up sounding the same. \* The Mix control lets you balance the dry unprocessed sound with the wet ensemble sound. For a realistic choir, this should be set close to the maximum. For ADT (automatic double-tracking) try somewhere in the middle. The Dry Delay control let you appy a delay to the unprocessed signal, to help it sit in the middle better with all the clones (which of course have varying delays). \* Finally, the Gain control adjusts the final output volume. Some synth sounds get very loud when

#### **Clone Ensemble Crack + (LifeTime) Activation Code [April-2022]**

You take your line and solo it up, and make it sound like a choir You choose: 1) the number of Clones 2) The Clones' sex 3) the number of divided Groups (groups of Clones - each group has it's own equalized Mix and Delay Settings) 4) Choose the number of Timings 5) Choose the number of Sections 6) Choices for the Clones: A. Vibrato B. Timing Delay C. Comb Filter D.

Panning E. Volume 5) A/B/C Timing Values for the whole line are same as: a. In the Timing dial (only for Solo) b. In the Timing tabs of A/B/C (for Solo) 6) Solo bass, Solo alto Line: Set a line, so clones are all from one voice but differ in sex and vibrato, so one has a bright, the other dark sound. Setting up : Set a line. Use the Solo button and the Solo tab to choose which is the bass and which is the alto. This sets up a solo from a same voice but different sex. Then you can set up the bass and alto Solo layers with B/C Timing tab. Passes : The harmony or octaves portion of the Solo as long as it is evenly broken into "singers" or

"notes" And the Timing tab A/B/C for the Solo. After selecting and setting up the line and passing then you can set up the timing for the solo. For each group of singers you can set up the delay for each singer in the group and the pan. If you can set the numbers of GOs too then you can make it easy to sync them all with each other. The easiest way to sync a group of singers and a group of different delays is to use the Solo and then pass the Solo one more time and add the Clones' vocals. The sound of a full double tracking pass with cloned singers can be quite confusing to figure out at first. But once you get the hang of it then it makes a lot of sense when your just dealing with a vocal ensemble. The mix is a 3 way mix. If you don't have it in the mix then you can add it in by raising the volume of the dry voice to half. Then you can dial in both dry and wet and mute 09e8f5149f

## **Clone Ensemble Crack + Free PC/Windows**

The first thing to know about Clone Ensemble is that it is a VST (Virtual Studio Technology) plug-in, so it runs with host software (a virtual computer) like a standard VST plug-in. This means you can run a Mac-compatible host like Logic or Cubase, or a Windows host like Logic Express or Logic Lite. It will also work with a different host program, like Softube's Harmonizer or Virus TI's VSTi, if you have a copy of Windows. The host program itself will let you use any VST plug-in on your computer, and the same applies to a host program like Softube. To make this plug-in work in a host that doesn't support Virtual Studio Technology, it is important to start Clone Ensemble via the command-line and enter virtual studio mode (as described on the About page). The host program (specifically the path to the vstplugins directory you use) doesn't matter: if the plug-in has been designed to work with Virtual Studio Technology, it will always work. To be fair, we have tested the plug-in with a wide variety of hosts, and it always works. We are not aware of any host that does not support Virtual Studio Technology, and there are some we haven't tried yet. In addition, the plug-in does not depend on the host program to work. We have tested it in Cubase 4 and Logic X, and in Puredspice by Softube, Virus TI and Sonic Foundry. VST host programs are not easy to get hold of. If you are using Logic or Cubase, the host control panel allows you to use a virtual studio. If you are using Sound Forge, you need to download virtual studio from another site and create a new host. If you are using Softube, virtual studio mode is built-in. If you are using another host that doesn't support Virtual Studio Technology, be careful to install the VST into the vstplugins directory (specifically, /applications/VSTPlugins). Read the help for your host program to find out how to install VSTs into it. Finally, the plug-in is available for both Mac and Windows. Final Audio FX is a general purpose multi-effect plug-in for VST, which does far more than Clone Ensemble. It has a general effects section (3-band) and a dedicated synth section (3-band). Its effects

### **What's New in the Clone Ensemble?**

Clone Ensemble is the plug-in for making solo voices and instruments sound like an ensemble. Whatever line you play or sing, Clone Ensemble will generate a room full of up to 32 of you in unison or octaves. For vocals, you can change the sex of some or all of the voices. You can dial up a classical choir, a tight jazz chorus or an incredibly realistic ADT effect. The Clones dial controls how many clones are generated in the ensemble. The range is 1 to 32, and the more you have, the more CPU is used. On a 2GHz P4, 32 clones with a 3-way Sex Machine split (Bass:Natural:Alto) uses a little over 30% of the CPU. For a natural choir sound, the more clones you can afford to run, the better the results. For ADT (automatic double-tracking) a single clone (along with some of the dry signal using the Mix control, below) may suffice. The Timing dial scales the small delays between each of the clones. The ratios are fixed, this dial merely stretches them all. Tight values are best for thickening synth sounds, middle values are usually appropriate for realistic vocal ensembles and acoustic instruments, and loose is a kind of chaotic delay effect. If you are creating a multi-part harmony, the Section control provides four variations in the way the clones are organised - each clone has a different vibrato, timing delay, comb filter and position in the stereo image. The A, B, C and D sections shuffle these attributes, so that if you process each harmony part separately, they won't all end up sounding the same. The next two controls determine how the clones are positioned in the stereo image. Focus controls the spread - they can fill the stereo image evenly from left to right, or you can group them closer together. Balance is similar to a pan control, except that it is controlling the panning of each individual clone rather than the entire mix. Together with the Section control, these two are very useful when processing harmony parts separately. The Mix control lets you balance the dry unprocessed sound with the wet ensemble sound. For a realistic choir, this should be set close to the maximum. For ADT (automatic double-tracking) try somewhere in the middle. The Dry Delay control let you appy a delay to the unprocessed signal, to help it sit in the middle better with all the clones (which of course have varying delays

## **System Requirements:**

Legal Disclaimer: The game is free to download and play. I am providing the game for free to download and test. If you feel that you have any issues with the game, I'd love it if you'd reach out to me at All credit goes to the respective developers and/or website owners. The summary service owners. The summary service as far as service as far as  $\alpha$ 

making games go. I'm learning a lot so far and it's been a lot of fun. This is the first time I'm making a game for Android/iOS

<http://cyclades.in/en/?p=29650> <http://cyclades.in/en/?p=29652> <http://cyclades.in/en/?p=29648> [https://social.maisonsaine.ca/upload/files/2022/06/Get5MRidCXB6ATKLMgGt\\_08\\_0d8b6378d70b3aecc0a1667edb64906d\\_fil](https://social.maisonsaine.ca/upload/files/2022/06/Get5MRidCXB6ATKLMgGt_08_0d8b6378d70b3aecc0a1667edb64906d_file.pdf) [e.pdf](https://social.maisonsaine.ca/upload/files/2022/06/Get5MRidCXB6ATKLMgGt_08_0d8b6378d70b3aecc0a1667edb64906d_file.pdf) <https://www.podiumrakyat.com/voicecorder-crack/> <http://motofamily.com/?p=7284> <https://noorfana.com/font-draw-crack-mac-win/> <http://cyclades.in/en/?p=29647> <http://cyclades.in/en/?p=29654> <https://thebrothers.cl/winlirc-plug-in-for-jetaudio-free-download-latest-2022/> <https://young-tor-43235.herokuapp.com/whaemm.pdf> <https://www.seacliffapartments.com/sedna-crack-x64/> <https://aurespectdesoi.be/camranger-crack-activator-free-for-windows/> [https://social.halvsie.com/upload/files/2022/06/fbGw75RUPEesMKt7yApI\\_08\\_0d8b6378d70b3aecc0a1667edb64906d\\_file.pd](https://social.halvsie.com/upload/files/2022/06/fbGw75RUPEesMKt7yApI_08_0d8b6378d70b3aecc0a1667edb64906d_file.pdf) [f](https://social.halvsie.com/upload/files/2022/06/fbGw75RUPEesMKt7yApI_08_0d8b6378d70b3aecc0a1667edb64906d_file.pdf) <https://cobblerlegends.com/talkhelper-call-recorder-for-skype-1910-crack-download/> <http://ifurnit.ir/2022/06/08/portable-viewphotos-crack-download-win-mac-2022-latest/> [https://midiario.com.mx/upload/files/2022/06/93hHo5t4CXtupexUkTHS\\_08\\_0d8b6378d70b3aecc0a1667edb64906d\\_file.pdf](https://midiario.com.mx/upload/files/2022/06/93hHo5t4CXtupexUkTHS_08_0d8b6378d70b3aecc0a1667edb64906d_file.pdf) [https://www.clanbroker.com/upload/files/2022/06/C4Hrhccbcv2YvN4s5mdM\\_08\\_0d8b6378d70b3aecc0a1667edb64906d\\_file.](https://www.clanbroker.com/upload/files/2022/06/C4Hrhccbcv2YvN4s5mdM_08_0d8b6378d70b3aecc0a1667edb64906d_file.pdf)

[pdf](https://www.clanbroker.com/upload/files/2022/06/C4Hrhccbcv2YvN4s5mdM_08_0d8b6378d70b3aecc0a1667edb64906d_file.pdf)

<https://unsk186.ru/estard-data-miner-3-0-1-3-crack-free-license-key-free-download-mac-win/>

[https://social.arpaclick.com/upload/files/2022/06/A7cqcvP8MoaXZ7KIFfOg\\_08\\_74e6d986e09aa71fb9d9fd3cc9bcc149\\_file.p](https://social.arpaclick.com/upload/files/2022/06/A7cqcvP8MoaXZ7KIFfOg_08_74e6d986e09aa71fb9d9fd3cc9bcc149_file.pdf) [df](https://social.arpaclick.com/upload/files/2022/06/A7cqcvP8MoaXZ7KIFfOg_08_74e6d986e09aa71fb9d9fd3cc9bcc149_file.pdf)